## 1. Übungsaufgabe zu Fortgeschrittene funktionale Programmierung Thema: Ströme, Generatoren und Selektoren ausgegeben: Di, 17.03.2015, fällig: Di, 24.03.2015

Für dieses Aufgabenblatt sollen Sie Haskell-Rechenvorschriften zur Lösung der im folgenden angegebenen Aufgabenstellungen entwickeln und für die Abgabe in einer Datei namens AufgabeFFP1.hs auf oberstem Niveau in Ihrem Gruppenverzeichnis ablegen. Kommentieren Sie Ihre Programme aussagekräftig und benutzen Sie, wo sinnvoll, Hilfsfunktionen und Konstanten.

- Schreiben Sie eine 0-stellige Haskell-Rechenvorschrift pof2s :: [Integer], die den Strom der 2er-Potenzen liefert, d.h. den Strom  $[1,2,4,8,16,32,\ldots]$ Versuchen Sie, pof2s rekursiv ausschließlich mit Hilfe von map (sowie dem Listenkonstruktor ":" und arithmetischen Funktionen zu definieren).
- Im folgenden ist ein Anfangsstück des Pascalschen Dreiecks dargestellt:

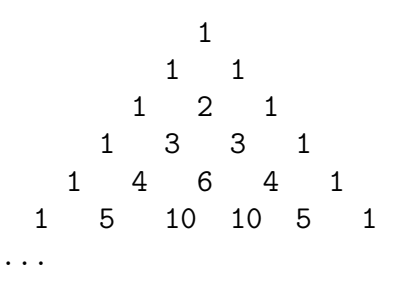

Wir bezeichnen die Zeilen dieses Dreiecks als Pascaltupel.

Schreiben Sie eine 0-stellige Haskell-Rechenvorschrift pd :: [[Integer]], die den Strom der Pascaltupel liefert, d.h. den Strom [[1],[1,1],[1,2,1],[1,3,3,1],.... Versuchen Sie, pd rekursiv ausschließlich mit Hilfe von zipWith (sowie den Standardkonstruktoren und -operatoren auf Listen und arithmetischen Funktionen zu definieren).

• Die folgende Abbildung veranschaulicht, dass das Pascalsche Dreieck implizit die Folge der Fibonacci-Zahlen enthält.

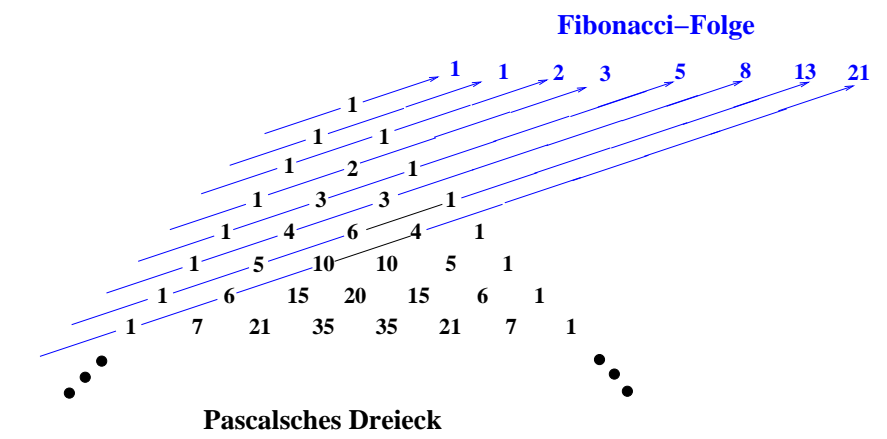

Schreiben Sie eine Haskell-Rechenvorschrift fibdiag

fibdiag :: Integer -> [Integer]

vor, die angewendet auf ein positives Argument  $n, n > 0$ , die Liste der in Pfeilrichtung angeordneten Summanden liefert, die sich zur n-ten Fibonacci-Zahl summieren.

Folgende Beispiele zeigen das Aufruf/Resultatverhalten von fibdiag:

fibdiag  $1 \rightarrow$  [1] fibdiag  $2 \rightarrow$  [1] fibdiag  $3 \rightarrow$  [1,1] fibdiag  $5 \rightarrow$  [1,3,1] fibdiag  $8 \rightarrow > [1, 6, 10, 4]$ 

• Schreiben Sie mithilfe von fibdiag eine Haskell-Rechenvorschrift fibdiags, die den Strom der Diagonalen aus der obigen Abbildung liefert:

fibdiags :: [[Integer]]

• Geben Sie weiters eine Haskell-Rechenvorschrift fibspd an, die den Strom der Fibonacci-Zahlen in der durch die Abbildung nahegelegten Weise aus dem Pascalschen Dreieck generiert.

fibspd :: [Integer]

Die Implementierung des Stroms fibspd soll sich dabei geeignet auf den Strom pd (oder auf fibdiags) aus den vorherigen Teilaufgaben abstützen.

Die Generator/Selektor-Aufrufe sollen folgende Resultate liefern:

```
take 5 pd \rightarrow [ [1], [1,1], [1,2,1], [1,3,3,1], [1,4,6,4,1] ]
take 5 fibdiags \rightarrow [ [1], [1], [1,1], [1,2], [1,3,1] ]
take 5 fibspd \rightarrow [1,1,2,3,5]
```
Wichtiger Hinweis: Die Aufgaben werden für die automatische Überprüfung unter Hugs auf der Maschine g0.complang.tuwien.ac.at ausgeführt. Wenn Sie für die Programmentwicklung eine andere Maschine oder einen anderen Interpretierer benutzen, überprüfen Sie auf jeden Fall rechtzeitig vor dem Abgabezeitpunkt, dass Ihre Programme auch unter Hugs auf der Maschine g0.complang.tuwien.ac.at wie von Ihnen beabsichtigt laufen.